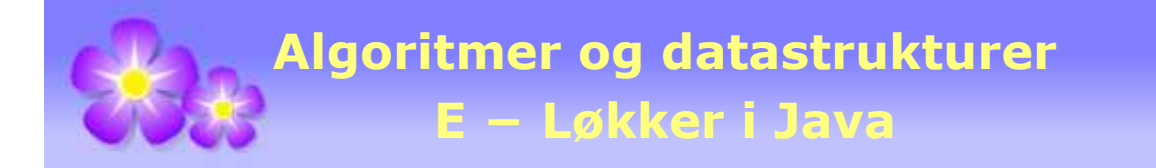

# **E Løkker i Java**

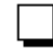

# **E.1 For-løkker**

En for-løkke består av de fire delene *initialisering*, *betingelse*, *oppdatering* og *kropp* (eng: body). Et typisk eksempel er en for-løkke som traverserer en tabell *a*:

```
for (int i = 0; i < a. length; i++) { 
  // kroppen
 } 
                  Programkode E.1 a)
```
Her er initialiseringen gitt ved int i = 0, betingelsen er i < a.length og oppdateringen i++. Det som står i blokken innrammet av krøllparentesene { }, er for-løkkens kropp. Den består normalt av en eller flere programsetninger.

En generell for-løkke ser slik ut:

```
for (<initialisering>; <br/> <br/>betingelse>; <oppdatering>)
 { 
  // kroppen
 } 
                    Programkode E.1 b)
```
I flg. eksempel brukes en for-løkke til å travsere en generisk liste ved hjelp av en *iterator*. La f.eks. listens generiske parametertype være *String*:

```
for (Iterator<String> i = liste.iterator(); i.hasNext(); ) 
 { 
 String s = i.next();
  // øvrige programsetninger
 } 
                  Programkode E.1 c)
```
Hvis kroppen har kun én setning, trengs ingen blokk, dvs. innramming av krøllparenteser:

```
for (int i = 0; i < a.length; i++) <programsetning>;
```
Det er lurt å ha en blokk selv med kun én setning. Da er blokken klar hvis det senere trengs flere setninger. Ellers er det fort gjort at en ny setning havner utenfor for-løkken. Noen liker å ha alt på én linje hvis det er kun en kort setning. Da droppes blokken.

Variabelen som initialiseres kalles generelt en «tellevariabel» (eng: counter). En står helt fritt til å velge navn på den, men hvis for-løkken arbeider i en tabell, brukes ofte navn som *i*, *j*, *k*, *m* og *n*. Det kommer nok av at de samme bokstavene brukes i summeformler i matematikk. Bokstaven *l* brukes vanligvis ikke siden den i mange tegnsett ligner for mye på sifferet 1.

Det kan være situasjoner der en trenger flere «tellevariabler». Da må det være komma mellom dem og ikke semikolon. I flg. eksempel kopieres innholdet av tabellen *a* over i tabellen *b*, men i motsatt rekkefølge:

```
int[] a = {1,2,3,4,5}; 
int[] b = new int[a.length]; // like lang som a
for (int i = 0, j = b. length - 1; i < a. length; i++, j--)
 { 
  b[j] = a[i]; // kopierer fra a til b
 } 
 System.out.println(Arrays.toString(b)); // Utskrift: [5, 4, 3, 2, 1]
```
*Programkode* **E.1** *d)*

Rekkevidden (eng: scope) til en «tellevariabel» er for-løkkens blokk. I noen situasjoner kan det være gunstig å bryte av (break) en for-løkke når noe spesielt inntreffer. Hvis vi da oppretter tellevariabelen foran for-løkken, vil vi kunne få tak i dens verdi etterpå:

```
int i = 0; 
for ( ; i < a.length; i++) 
 { 
 // programsetninger
  if <et eller annet> break; 
 } 
// Nå kan vi få tak i verdien til i
                  Programkode E.1 e)
```
Dette betyr at en eller flere av for-løkkens deler kan være tomme, dvs. ingen kode. Det mest ekstreme er at hverken initialiseringen, betingelsen eller oppdateringen har kode:

```
for ( ; ; ) 
 { 
  // kropp
 }
```
Denne konstruksjonen omtales som en «evig løkke». Det er situasjoner der det er gunstig å sette i gang en løkke på denne måten. Men da må det finnes kode blant programsetningene i kroppen som gjør at løkken garantert brytes på et eller annet tidspunkt.

For-løkker er så vanlige at de fleste utviklingsverktøy har maler (eng: templates) for dem. Hvis en bruker NetBeans, har en tabell med navn *tabell* og trenger en for-løkke som skal arbeide i den, kan en først skrive **fori** og så trykke tabulator-tasten. Da kommer dette:

```
for (int i = 0; i < table11.length; i++)\{int j = table11[i]; }
```
I Eclipse kan en skrive **for** og så trykke CTRL+mellomrom. Da kommer det tilbud om flere maler. Velges *for - iterate over array*, kommer dette:

```
for (int i = 0; i < table11.length; i++) { 
 }
```
Netbeans og Eclipse har flere maler enn dette for for-løkker.

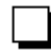

#### **E.2 For-alle-løkker**

En for-alle-løkke (eng: for-each loop) brukes til å traversere en hel datastruktur. Det gjelder:

- tabeller
- datastrukturer som er Iterable

En generell for-alle-løkke ser slik ut:

```
for (<datatype> <navn> : <objekt>)
 { 
 // programsetninger
 }
```
Dette kan vi lese slik: for alle verdier **navn** av typen **datatype** fra **objekt** osv. Her må objekt være en tabell av den gitte typen eller en instans av en generisk klasse som er Iterable.

Eksempel med en tabell:

**int**[] a = {1,2,3,4,5,6,7,8,9,10}; **for** (**int** k : a) System.out.print(k + " "); *// Utskrift: 1 2 3 4 5 6 7 8 9 10 Programkode* **E.2** *a)*

Eksempel med en liste:

```
 List<Character> liste = new LinkedList<>();
```

```
 liste.add('A'); liste.add('B'); liste.add('C');
```
**for** (Character c : liste) System.out.print(c + " ");

*// Utskrift: A B C*

#### *Programkode* **E.2** *b)*

LinkedList er Iterable siden LinkedList implementerer List, den arver (eng: extends) Collection og Collection arver Iterable. Alle disse tre er grensesnitt (eng: interface). Når en klasse er Iterable har den garantert metoden *iterator*(), dvs. en metode som returnerer en Iterator. Det er den som brukes implisitt i for-alle løkken.

Java har mange Iterable-klasser. F.eks. flg. fra java.util: ArrayDeque, ArrayList, HashSet, LinkedHashSet, LinkedList, PriorityQueue, Stack, TreeSet og Vector.

Eksempel med tabell og mengde (eng: set):

```
int[] a = {5,9,2,4,7,10,8,1,3,6}; // en tabell
 Set<Integer> s = new TreeSet<>(); // en mengde (TreeSet)
for (int k : a) s.add(k); // fra tabell til mengde
for (int k : s) System.out.print(k + " "); // skriver ut
// Utskrift: 1 2 3 4 5 6 7 8 9 10
              Programkode E.2 c)
```
## **E.3 While-løkker**

En while-løkke har en *betingelse* og en *kropp* (eng: body) og ser generelt slik ut:

```
while (<betingelse>)
 { 
  // kropp
 }
```
While-løkken går så lenge som betingelsen er oppfylt. Alt vi kan få til med en for-løkke kan vi få til med en while-løkke, og omvendt. *Programkode* E.1 *a)* viser en for-løkke som traverserer en tabell. Dette løses slik ved hjelp av en while-løkke:

```
int i = 0; 
while (i < a.length) 
 { 
  // kropp
   i++; 
 } 
                    Programkode E.3 a)
```
Som nevnt i *Avsnitt* E.1, kan det av og til være gunstig å sette i gang en «evig løkke». Da må selvfølgelig løkkens «kropp» inneholde kode som gjør at løkken før eller senere brytes (break eller return). En «evig» while-løkke lages slik:

```
while (true) 
 { 
  // kropp
 }
```
Ved fil-lesing brukes ofte en while-løkke. I flg. eksempel finner vi antall linjer på en tekstfil:

```
 FileReader fil = new FileReader("fil.txt"); 
 try (BufferedReader inn = new BufferedReader(fil)) 
 { 
   String s; // skal romme en linje fra filen
  int antall = 0;
  while ((s = inn.readLine()) != null) 
   { 
     antall++; 
   }
```

```
 inn.close(); 
 // variabelen antall inneholder nå antall linjer på filen
 } 
                 Programkode E.3 b)
```
Konstruksjonen over er litt spesiell. Det er linje != **null** som er betingelsen, men det utføres en innlesing før den testes. Dette kunne vært løst slik med en for-løkke:

```
int antall = 0;
 for (String s = inn.readLine(); s != null; s = inn.readLine()) 
\{ antall++; 
  }
```
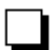

## **E.4 Do-while-løkker**

I både for-løkker og while-løkker sjekkes betingelsen før programsetningene i løkkens kropp utføres. I noen situasjoner kan det være aktuelt å utføre setningene én gang før betingelsen sjekkes. En do-while-løkke er laget for det formålet. En slik løkke består av en *kropp* (eng: body) og en *betingelse* og ser generelt slik ut:

```
do
 { 
  // kropp
 } 
while (<betingelse>);
```
I *Programkode* E.3 *b)* brukte vi en while-løkke til å telle opp antall linjer på en tekstfil. Dette kan også løses ved en do-while-løkke. Legg merke til at variabelen *antall* nå blir initiert til -1. Det kommer av at setningen *antall*++ blir utført én gang selv om filen ikke skulle ha noen linjer, dvs. den er tom.

```
 FileReader fil = new FileReader("fil.txt"); 
 try (BufferedReader inn = new BufferedReader(fil)) 
 { 
   String s; // skal romme en linje fra filen
  int antall = -1;
  do
   { 
    s = \text{inn.readLine});
     antall++; 
   } 
  while (s != null); 
   inn.close(); 
  // variabelen antall inneholder nå antall linjer på filen
 } 
                  Programkode E.4 a)
```
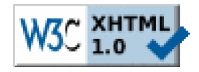

Copyright © Ulf Uttersrud, 2017. All rights reserved.